## Como posso compilar um programa

02/05/2024 16:04:02

## **Imprimir artigo da FAQ**

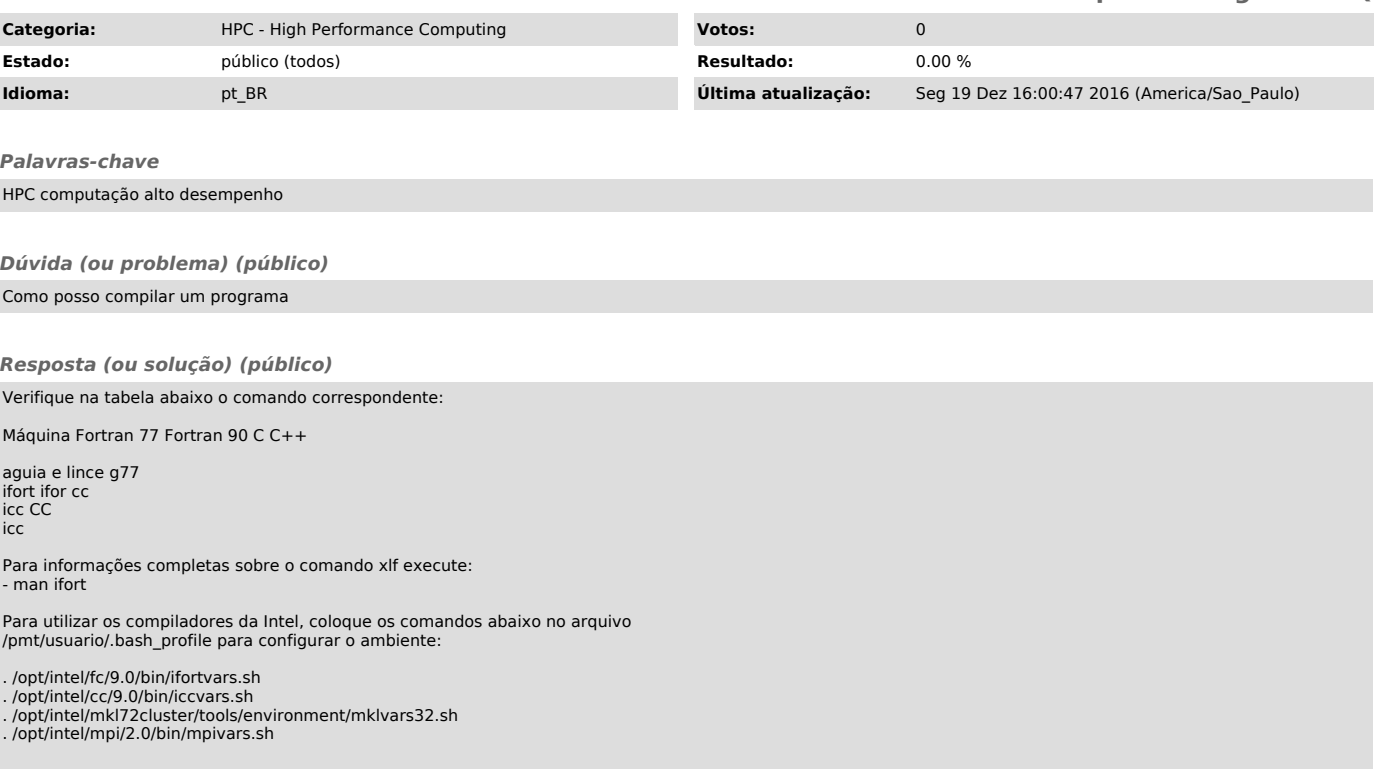